## ixquick - Einstellungen

## MEINE EINSTELLUNGEN

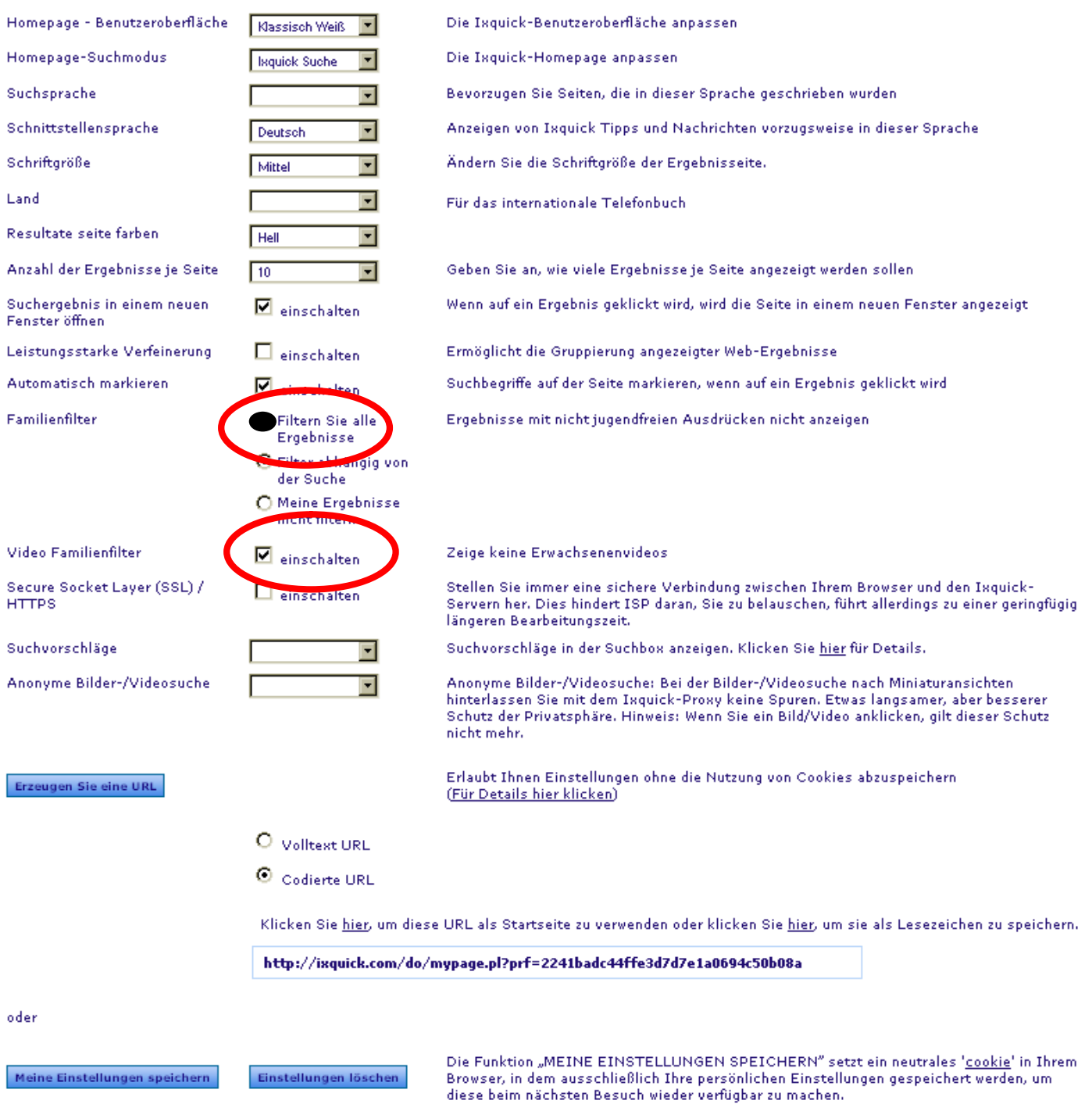